# **como criar um site de apostas online**

- 1. como criar um site de apostas online
- 2. como criar um site de apostas online :casa de apostas no brasil
- 3. como criar um site de apostas online :galera bet patrocina o corinthians

# **como criar um site de apostas online**

#### Resumo:

**como criar um site de apostas online : Inscreva-se em mka.arq.br e descubra o tesouro das apostas! Ganhe um bônus especial e inicie sua busca pela fortuna!**  contente:

# **como criar um site de apostas online**

No Brasil, as apostas esportivas estão cada vez mais em como criar um site de apostas online alta, com a entrada de grandes empresas globais no mercado

#### **como criar um site de apostas online**

As apostas esportivas são um tipo de jogo de azar em como criar um site de apostas online que os apostadores tentam prever o resultado de um evento esportivo, como um jogo de futebol ou de tênis.

## **Os melhores sites de apostas esportivas no Brasil**

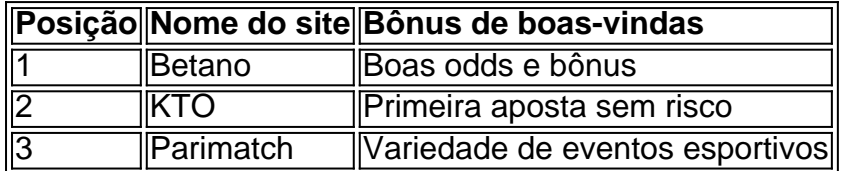

Alguns dos melhores sites de apostas esportivas no Brasil incluem Betano, KTO, e Parimatch. Cada um deles oferece bônus de boas-vindas e diferentes opções de apostaspara os jogadores.

## **Como fazer apostas esportivas**

- 1. Escolha um site de apostas esportivas confiável
- 2. Cadastre-se e deposite fundos em como criar um site de apostas online como criar um site de apostas online conta
- 3. Escolha um evento esportivo em como criar um site de apostas online que deseja apostar
- 4. Escolha o tipo de aposta que deseja fazer
- 5. Coloque como criar um site de apostas online aposta e aguarde o resultado

## **Conselhos para apostas esportivas**

- Não aposte mais do que pode permitir-se perder
- Fique atento às informações sobre o evento esportivo antes de apostar

Tenha em como criar um site de apostas online mente que as apostas esportivas são um ● jogo de azar e não há garantia de vitória

# **Por que as pessoas fazem apostas esportivas**

As pessoas fazem apostas esportivas por diversão e o próprio desafio de prever o resultado de um evento esportivo. Além disso, as apostas esportivas podem oferecer a oportunidade de ganhar dinheiro extra.

## **O futuro das apostas esportivas**

O mercado de apostas esportivas no Brasil continua a cres cer e se desenvolver, oferecendo novas oportunidades e desafios aos jogadores e às empresas.

## **FAQs sobre apostas esportivas**

Qual é a melhor casa de apostas esportivas?

Existem várias casas de apostas esportivas boas, como Betano, KTO, e Parimatch. É seguro fazer apostas esportivas no Brasil?

Sim, desde que você escolha um site de apostas esportivas confiável e respeitável.

# **como criar um site de apostas online :casa de apostas no brasil**

Introdução à Aposta Ganha

A Aposta Ganha é uma plataforma de apostas esportivas com bônus de boas-vindas e créditos de aposta para novos clientes. Oferece entretenimento em como criar um site de apostas online Las Vegas e a maior cotação do Brasil. Além disso, oferece apostas grátis e oportunidades de ganhar créditos e vencimentos através de sorteios e apostas nas melhores ligas de futebol do mundo.

#### Aposta Ganha: Confiável e segura

A Aposta Ganha é confiável e segura, licenciada e com registro de operação em como criar um site de apostas online Curazao. Tem uma excelente reputação entre os apostadores e opera com transparência e credibilidade. Oferece um ambiente justo e seguro para seus usuários, que podem realizar depósitos e retiradas sem preocupações, além de receberem pagamento rápido e eficiente das suas apostas ganhas.

Como realizar apostas na Aposta Ganha

Algumas das principais vantagens de se fazer apostas online em caixas esportivas incluem: 1. Conveniência: os apostadores podem fazer suas apostas 0 a qualquer hora do dia ou da noite, de qualquer lugar, desde que tenham acesso à internet.

2. Linhas e spreads 0 competitivos: com tantos sites de apostas online competindo por seu negócio, os apostadores podem encontrar linhas e spreads competitivos que 0 podem oferecer melhores chances de ganhar.

3. Bonos e promoções: muitos sites de apostas online oferecem bônus de boas-vindas e promoções 0 regulares para atrair e recompensar os apostadores leais.

4. Variedade de opções de apostas: os apostadores podem escolher entre uma variedade 0 de opções de apostas, incluindo linhas de dinheiro, spreads, totais, apostas futuras e muito mais.

# **como criar um site de apostas online :galera bet patrocina o corinthians**

E-mail:

A África do Sul levou 32 anos para vencer os demônios de uma derrota semifinal da Inglaterra afetada pela chuva e finalmente garantir um lugar no decisivo na Copa. Seis doses a mais seguiram o desgosto inicial durante 1992, quando chuvas fortes com regra rapidamente depreciada acabaram as esperanças sul-africanas como criar um site de apostas online termos dum retorno triunfante ao cenário global ndice 1o Mundial

Perseguindo a meta da Inglaterra de 253, África do Sul precisava 22 corridas desde 13 bolas quando chuva interrompeu jogar no SCG. Depois que o céu limpo e jogo foi definido para retomar, dois menores pontuação Overs foram eliminados dos seus totais? -e os recalculations reduziu alvo sul-africano 'para 21...de uma entrega... "

Chuva pode entrar como criar um site de apostas online jogo novamente quando a África do Sul enfrentar ndia na final da Copa 2024 T20 Mundial no Kensington Oval, Bridgetown. Mas mesmo que o confronto seja reduzido de vinte sobres cada um para uma partida com mais duas vezes por ano (de acordo como resultado), seu impacto deve estar muito longe dos 32 anos atrás e os hoodoos sul-africano começaram as competições mundiais pela primeira temporada! O método DLS agora usado como criar um site de apostas online partidas de críquete limitado é o legado dos estatísticos ingleses Frank Duckworth, que morreu no dia 21 junho aos 84 anos e Tony Lewis. Ele pode não ser um sistema simples para os fãs comuns --e aparentemente a maioria comentaristas – compreenderem mas Steven Stern está convencido do mais justo possível com esta estatística:

"A perspectiva de Frank sobre isso como fã do críquete é sempre interessante para mim, porque sou matemático por profissão e analista", diz Stern ao Guardian Australia. "Ele foi bastante rápido como criar um site de apostas online me manter aterrado dizendo: 'Simplesmente melhor se não precisarmos ir complicado desde que uma abordagem simples nos dê algo justificável'. Ele queria o método ser compreensível à como criar um site de apostas online classificação". O professor australiano Steve Stern, guardião do sistema DLS (Duckworth-Lewis -Stern) de críquete.

#### {img}: Cavan Flynn/Bond University

O método original 'DL' criado por Duckworth e Lewis nasceu do desastre de 1992 - que o exapelidado "um resultado justo no mau tempo" – oficialmente adotado pelo Conselho Internacional Cricket como criar um site de apostas online 1999. Continua a ser uma base para um sistema onde as partidas limitadas afetadas pela chuva são agora decididas, embora tenha havido vários ajustes ao longo dos anos ".

Stern colocou o "S" como criar um site de apostas online 'DLS' quando seu trabalho foi incorporado a uma atualização significativa lançada no 2014 e, após como criar um site de apostas online aposentadoria de Duckworth and Lewis naquele mesmo ano ele tem mantido as rédeas desde então. O estatístico australiano está atualmente trabalhando numa revisão anual mas não espera que seja necessária desta vez essa primeira mudança significante na década seguinte;

"Eu faço uma reanálise a cada ano usando um período de quatro anos", diz Stern. Então, todo 1o julho eu uso os últimos 4 meses daquele ponto e há nova análise mas com três sobreposição da anterior."

#### skip promoção newsletter passado

Subscreva a nossa newsletter de críquete para os pensamentos dos nossos escritores sobre as maiores histórias e uma revisão da ação desta semana.

#### Aviso de Privacidade:

As newsletters podem conter informações sobre instituições de caridade, anúncios on-line e conteúdo financiado por terceiros. Para mais informação consulte a nossa Política De Privacidade Utilizamos o Google reCaptcha para proteger nosso site; se aplica também à política do serviço ao cliente da empresa:

após a promoção da newsletter;

"Olho para todos os jogos do DLS que realmente ocorreram nos últimos quatro anos e digo: 'Com este novo método, o qual acabei de desenvolver com a análise atual. Que alvos ele teria estabelecido?'. Se esses objetivos só mudaram como criar um site de apostas online uma ou duas corridas - bem isso está dentro da corrida ao jogo não vamos fazer nenhuma mudança." "Mas assim que começarmos a ver o lançamento como criar um site de apostas online três ou quatro corridas, talvez os padrões tenham mudado bastante. Então temos uma discussão com as autoridades sobre se isso é grande suficiente para fazer mudanças."

A última revisão como criar um site de apostas online 2014 foi provocada pela "revolução do T20"."Batters percebeu, num período muito curto de tempo o que era realmente possível nesses últimos 10 excesso ou pode marcar 80 corridas nos cinco últimas se você for mesmo a isso", acrescenta Stern. "Isso causou uma mudança fundamental na forma como funcionava esse método quando as pontuações ficaram grandes."

Frank Duckworth (esquerda) e Tony Lewis, inventores do método de duk Worth-Lewis. [+] {img}: David Rogers/Getty {img} Imagens

Stern está agora prestando mais atenção ao "impacto relativo das parcerias", já que os lados líderes são propensos a salvar suas armas de grande impacto para ainda pior na ordem, ea profundidade como criar um site de apostas online nações emergentes continua crescendo. Mas enquanto o Srsm and the ICC estão abertos à ter métodos separados DLS por partidas masculina ou feminina '; se as informações exigirem isso não há evidências disso sendo necessário nesta fase...

"O método ainda funciona perfeitamente para o críquete feminino, apesar do fato de que eles marcam menos corridas", diz Stern. "A razão é porque esse procedimento só trabalha como criar um site de apostas online porcentagens; portanto mesmo as mulheres pontuando uma média cerca 50 corre menor quando elas fazem essas execuções durante os turnos iniciais a porcentagem no final versus percentual entre meio e início são quase idêntica aos homens". O método tornou-se uma parte fundamental do drama como criar um site de apostas online 2024, no meio da final caótica para a fase de grupos T20 World Cup quando o afegão Gulbadin Naib fingiu que estava sendo feito um ferimento à medida os cálculos DLS estavam fazendo e não influenciando diretamente nos resultados. Isso é muito parecido com Duckworth certamente poderia ter esperado ".

"Frank Duckworth é, pelo menos de uma perspectiva profissional e o ser humano mais generoso que já conheci na minha vida", diz Stern. "Sempre quando eu fizer os cálculos anuais vou pensar nele E felizmente seu nome será lembrado enquanto jogarmos críquete."

Author: mka.arq.br Subject: como criar um site de apostas online Keywords: como criar um site de apostas online Update: 2024/8/11 9:24:27